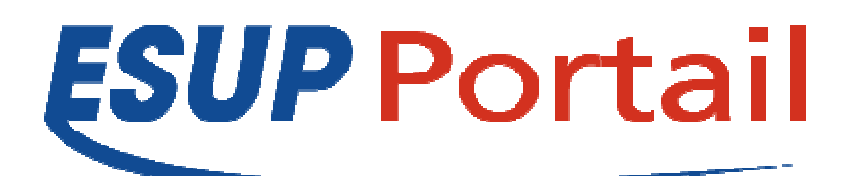

# **Avis de sécurité 2007-004**

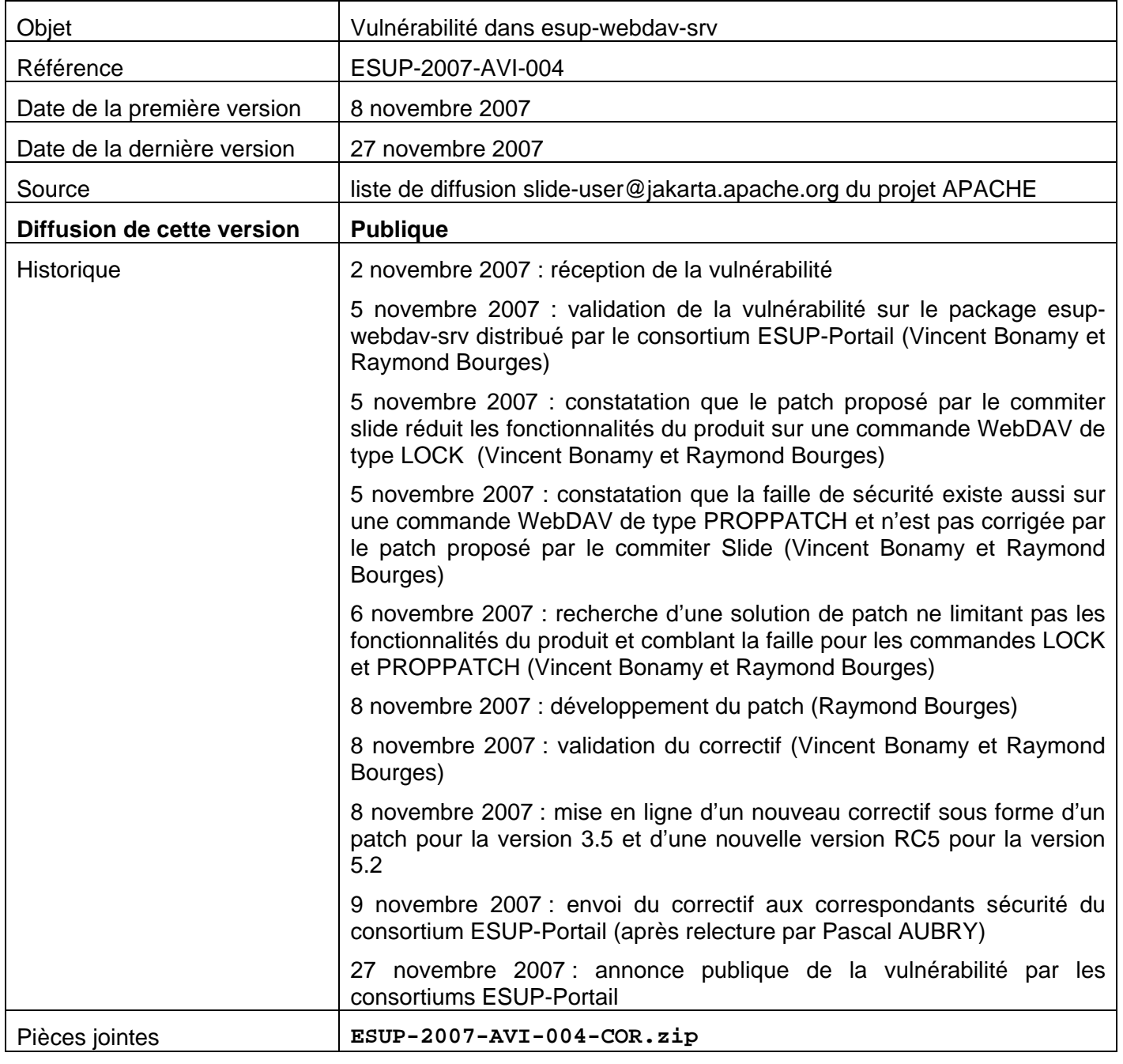

## **Utilisation et diffusion de ce document**

Les avis de sécurité du consortium ESUP-Portail portent sur des vulnérabilités des logiciels diffusés par le consortium. Il est de la responsabilité de chacun des destinataires de ce document de ne pas le rediffuser en dehors du cadre pour lequel il a été écrit, pour des raisons évidentes de sécurité des Systèmes d'Information de tous les établissements du consortium ESUP-Portail.

Pour plus de renseignements : **contact-tech@esup-portail.org**

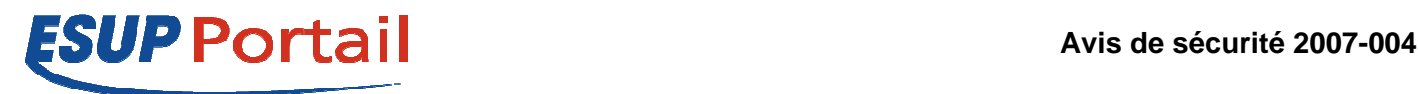

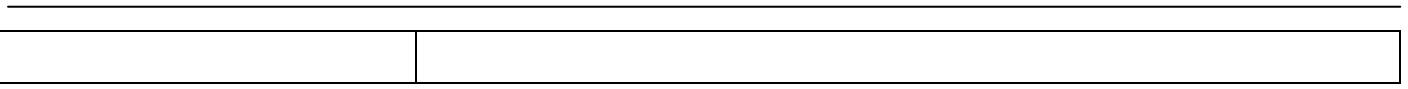

## **Risque**

Possibilité de lire à distance un fichier sur le serveur Unix ou Windows faisant tourner le serveur esupwebdav-srv.

## **Systèmes affectés**

Toutes les versions de esup-webday-srv

## **Résumé**

Exploitation d'une faille liée à l'utilisation d'une ENTITY de type SYSTEM dans une commande formulée en XML.

## **Description**

Avec une commande LOCK ou PROPPATCH contenant une requête XML avec une ENTITY de type SYSTEM un pirate peut obtenir en réponse le fichier pointé par cette ENTITY. Il est donc possible de lire n'importe quel fichier du serveur pour lequel l'utilisateur, propriétaire du processus tomcat faisant tourner le serveur WebDAV, a un droit en lecture. A noter que les commandes LOCK ou PROPPATCH ne peuvent être exécutées que sur des ressources WebDAV pour lesquels on a un droit en écriture ce qui n'est généralement possible que pour des personnes pouvant s'identifier sur le serveur WebDAV.

## **Solution**

#### **Pour un serveur en version 3.5**

Si vous ne décidez pas encore de passer sur une version 5.2 :

- 1. Stopper le serveur
- 2. A partir des classes contenues dans le correctif **ESUP-2007-AVI-004-COR.zip** copier DummyEntityResolver.java dans le répertoire src/slide-update/src/webdav/server/org/apache/slide/webdav/sax de votre répertoire d'installation du serveur WebDAV (le répertoire final sax est à créer)
- 3. A partir des classes contenues dans le correctif **ESUP-2007-AVI-004-COR.zip** copier AbstractWebdavMethod.java dans le répertoire src/slide-update/src/webdav/server/org/apache/slide/webdav/method de votre répertoire d'installation du serveur WebDAV
- 4. NE PAS OUBLIER : faire un ant init
- 5. faire un ant deploy
- 6. Relancer le serveur

### **Utilisation et diffusion de ce document**

Les avis de sécurité du consortium ESUP-Portail portent sur des vulnérabilités des logiciels diffusés par le consortium. Il est de la responsabilité de chacun des destinataires de ce document de ne pas le rediffuser en dehors du cadre pour lequel il a été écrit, pour des raisons évidentes de sécurité des Systèmes d'Information de tous les établissements du consortium ESUP-Portail.

Pour plus de renseignements : **contact-tech@esup-portail.org**

#### **http://www.esup-portail.org 2/3**

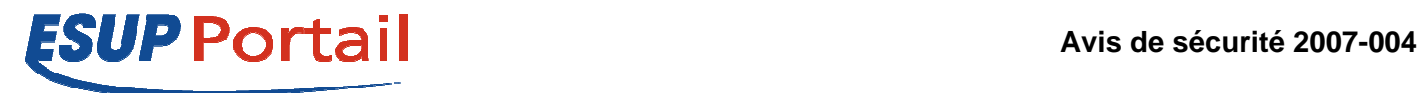

#### **Pour un serveur en version 5.2**

1. Mettre à jour avec la version 5.2RC5 disponible sur sourcesup : http://sourcesup.cru.fr/frs/?group\_id=207

## **Warning: Security-Bug in Slide <ozeigermann@apache.org> 02/11/2007 09:26**

Folks!

As described here

http://www.milw0rm.com/exploits/4567

there is a security bug in the current Slide release. Using the LOCK methode it is possible to display content from your local file system. This works by passing over literate XML that contains entities that refer to your local file system.

AFAIK this can not be prevented by the XML implementation Slide uses (JDOM).

A quick fix would be to disable the LOCK method in the web.xml by commenting it out or removing it.

I have also committed a patched LockMethod.java that does not return literate XML at all. This may cause trouble with the owner filed that some clients require, but it is the best I can do for now.

It is checked in in the Slide 2.1 release branch and in the HEAD branch. For existing Slide 2.1 installations it would suffice to check out, compile and replace the LockMethod class. You can do so by copying it in the the WEB-INF/class folder including all package directories.

If you grant outside access to your Slide WebDAVServer be sure to take care of this bug.

Cheers

Oliver

#### **Utilisation et diffusion de ce document**

Les avis de sécurité du consortium ESUP-Portail portent sur des vulnérabilités des logiciels diffusés par le consortium. Il est de la responsabilité de chacun des destinataires de ce document de ne pas le rediffuser en dehors du cadre pour lequel il a été écrit, pour des raisons évidentes de sécurité des Systèmes d'Information de tous les établissements du consortium ESUP-Portail.

Pour plus de renseignements : **contact-tech@esup-portail.org**

#### **http://www.esup-portail.org 3/3**